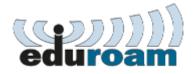

Configuration instructions:

Security type: WPA2/AES

EAP method: **PEAP** 

Phase 2 authentication: MSCHAPV2

CA certificate: Do not validate

Identity: official student email (username for the SOVA)

Password: password for the SOVA

If you have any difficulties connecting to eduroam, please do not hesitate to contact IT via mail web@mf.uns.ac.rs

Notice: Once the device has been connected to the eduroam wireless network, it will connect automatically every time the network is detected.

Notice: Access is available at the Faculty of Medicine and all academic institutions in the country as well as in all countries - members of the *Eduroam* initiative. You can find more details about the *Eduroam* initiative <u>here</u>.